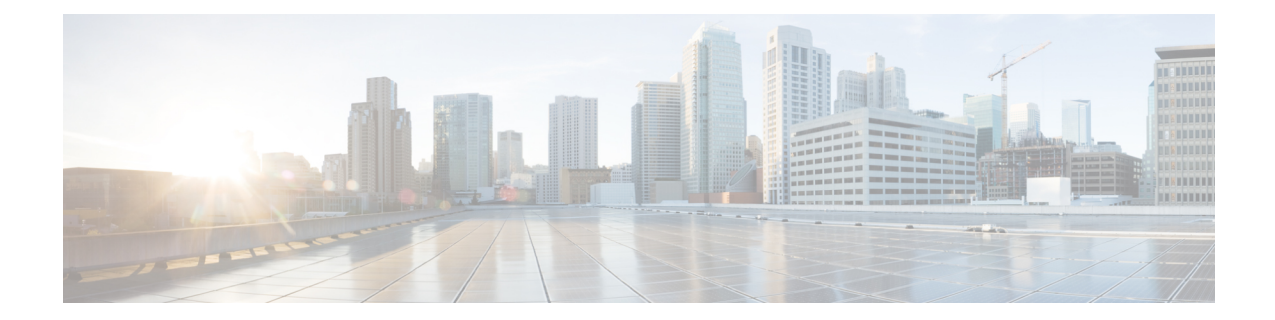

## **MME SGs Service Configuration Mode Commands**

The MME SGs Service Configuration Mode is used to create and manage the LTE Mobility Management Entity (MME) SGs services on this system. The SGs service creates an SGs interface between the MME and a Mobile Switching Center/Visitor Location Register (MSC/VLR).

**Command Modes** Exec > Global Configuration > Context Configuration > MME SGs Service Configuration

**configure > context** *context\_name* **> sgs-service** *service\_name*

Entering the above command sequence results in the following prompt:

[*context\_name*]*host\_name*(config-sgs-service)#

### Ú

**Important**

The commands or keywords/variables that are available are dependent on platform type, product version, and installed license(s).

- [associate,](#page-2-0) page 3
- [bind,](#page-4-0) page 5
- end, [page](#page-6-0) 7
- exit, [page](#page-7-0) 8
- ip, [page](#page-8-0) 9
- [non-pool-area,](#page-9-0) page 10
- [pool-area,](#page-11-0) page 12
- sctp, [page](#page-13-0) 14
- [tac-to-lac-mapping,](#page-14-0) page 15
- [timer,](#page-16-0) page 17
- vlr, [page](#page-18-0) 19

 $\mathbf l$ 

I

• [vlr-failure,](#page-20-0) page 21

### <span id="page-2-0"></span>**associate**

 $\mathbf{I}$ 

Associates or disassociates a Stream Control Transmission Protocol (SCTP) parameter template with the SGs service.

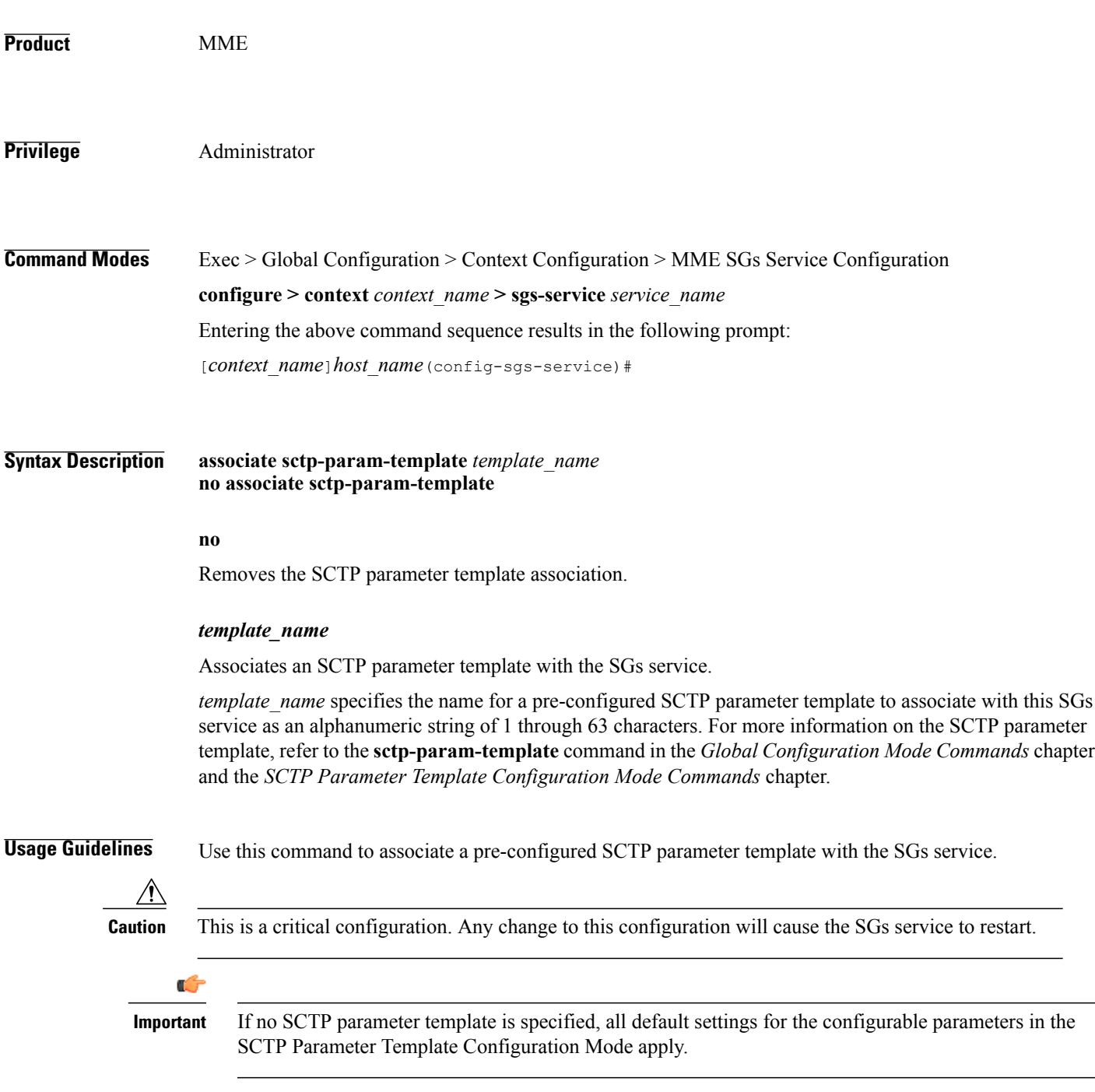

T

**Examples** The following command associates a pre-configured SCTP parameter template called *sctp*-3 to the SGs service: **associate sctp-param-template sctp-3**

## <span id="page-4-0"></span>**bind**

 $\overline{\phantom{a}}$ 

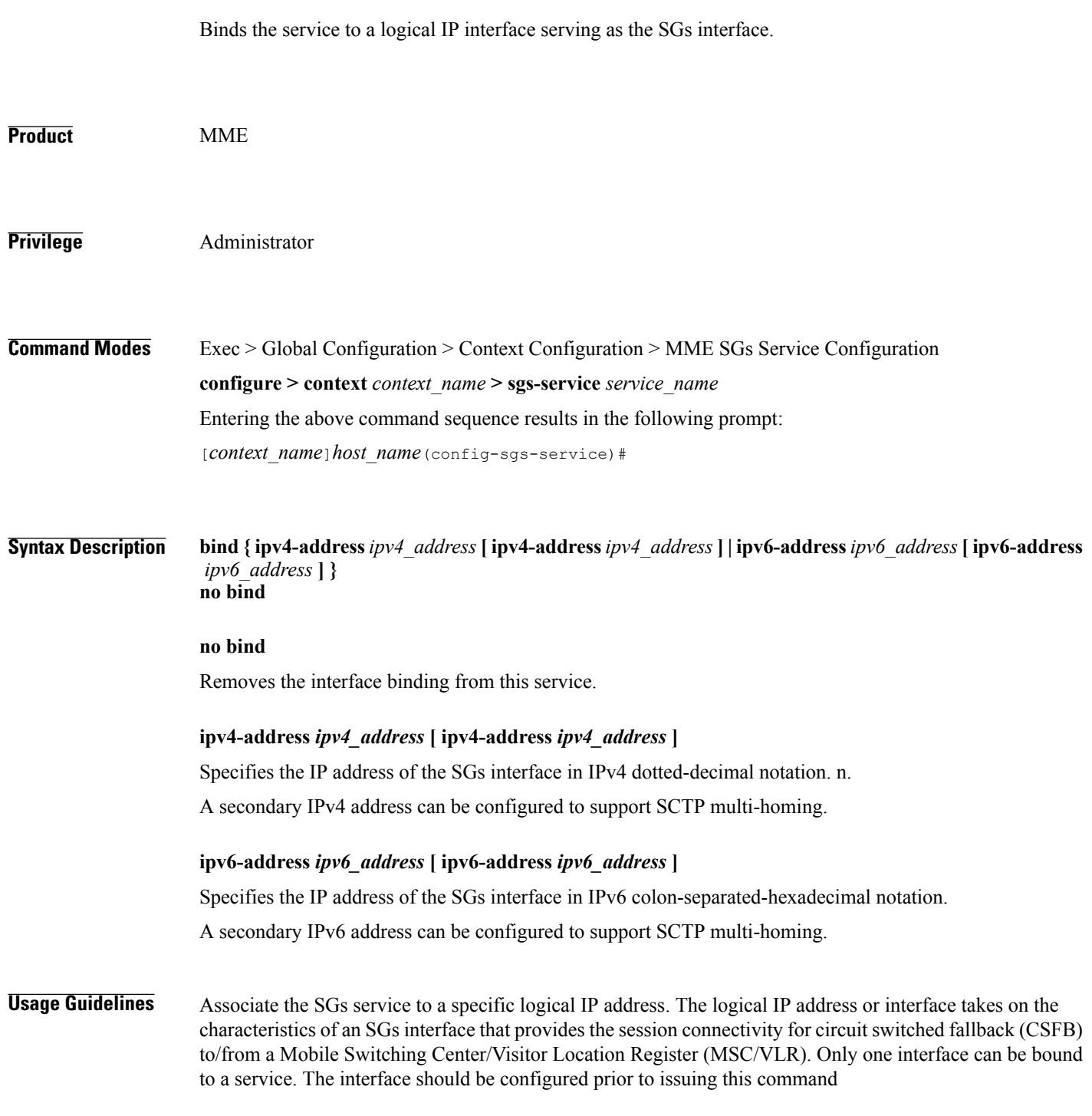

 $\overline{\phantom{a}}$ 

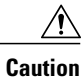

This is a critical configuration. Any change to this configuration will cause the SGs service to restart. Removing or disabling this configuration will stop the SGs service.

**Examples** The following command binds the logical IP interface with the IPv4 address of *192.68.10.22* to the SGs service: **bind ipv4-address 192.68.10.22**

### <span id="page-6-0"></span>**end**

 $\overline{\phantom{a}}$ 

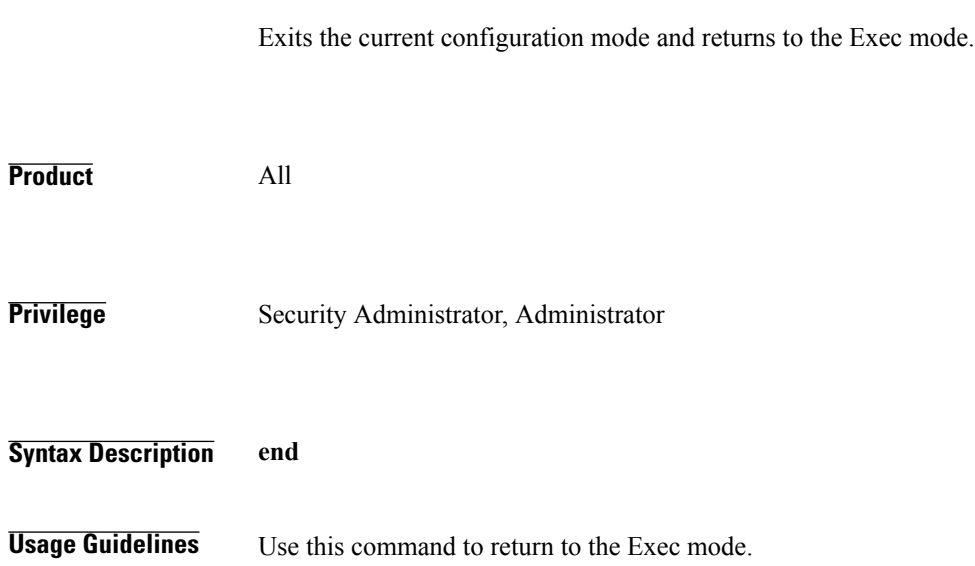

 $\mathbf l$ 

I

## <span id="page-7-0"></span>**exit**

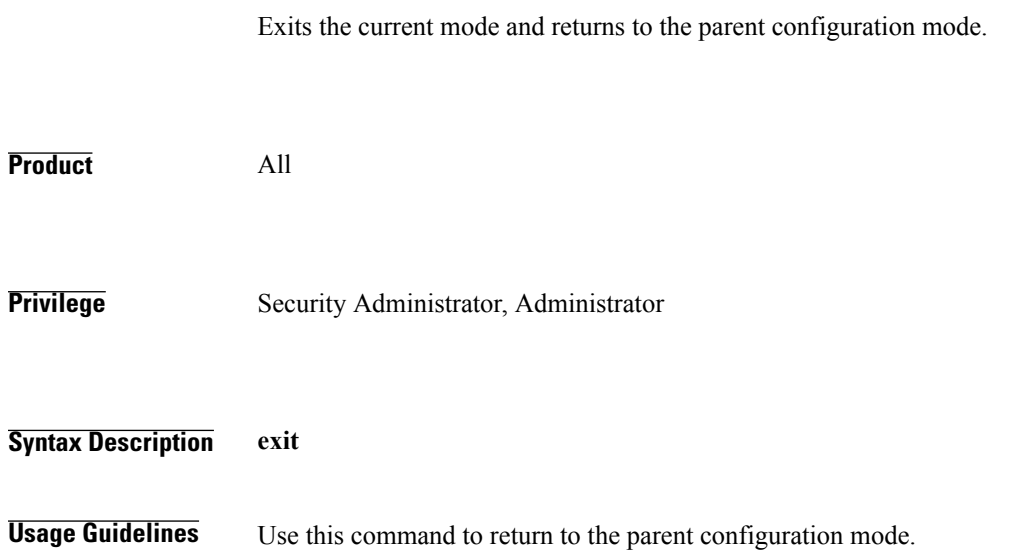

## <span id="page-8-0"></span>**ip**

 $\mathbf I$ 

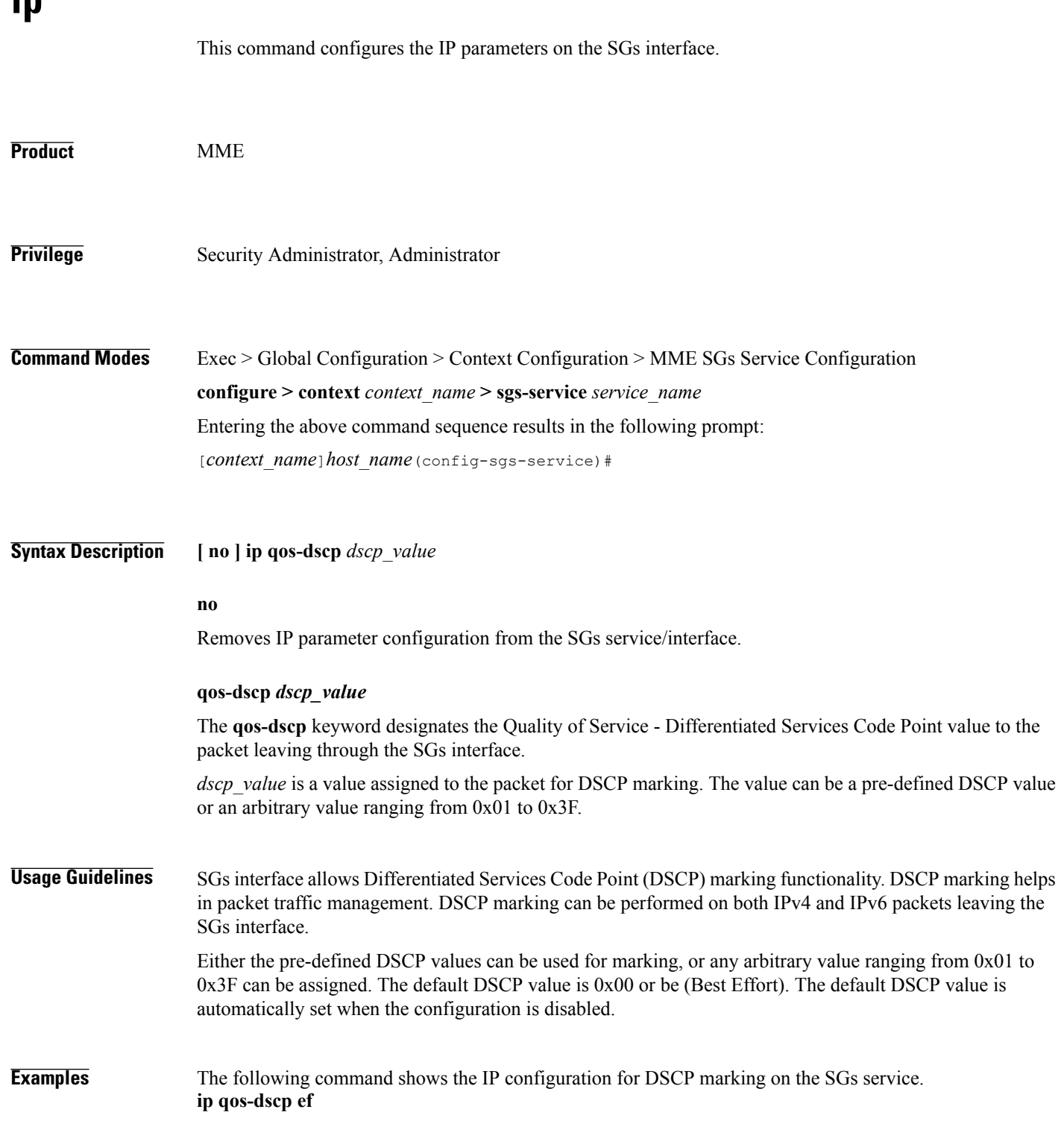

**ip**

 $\overline{\phantom{a}}$ 

1

## <span id="page-9-0"></span>**non-pool-area**

Configures a non-pool area where a group of Location Area Code (LAC) values use a specific visitor Location Register (VLR).

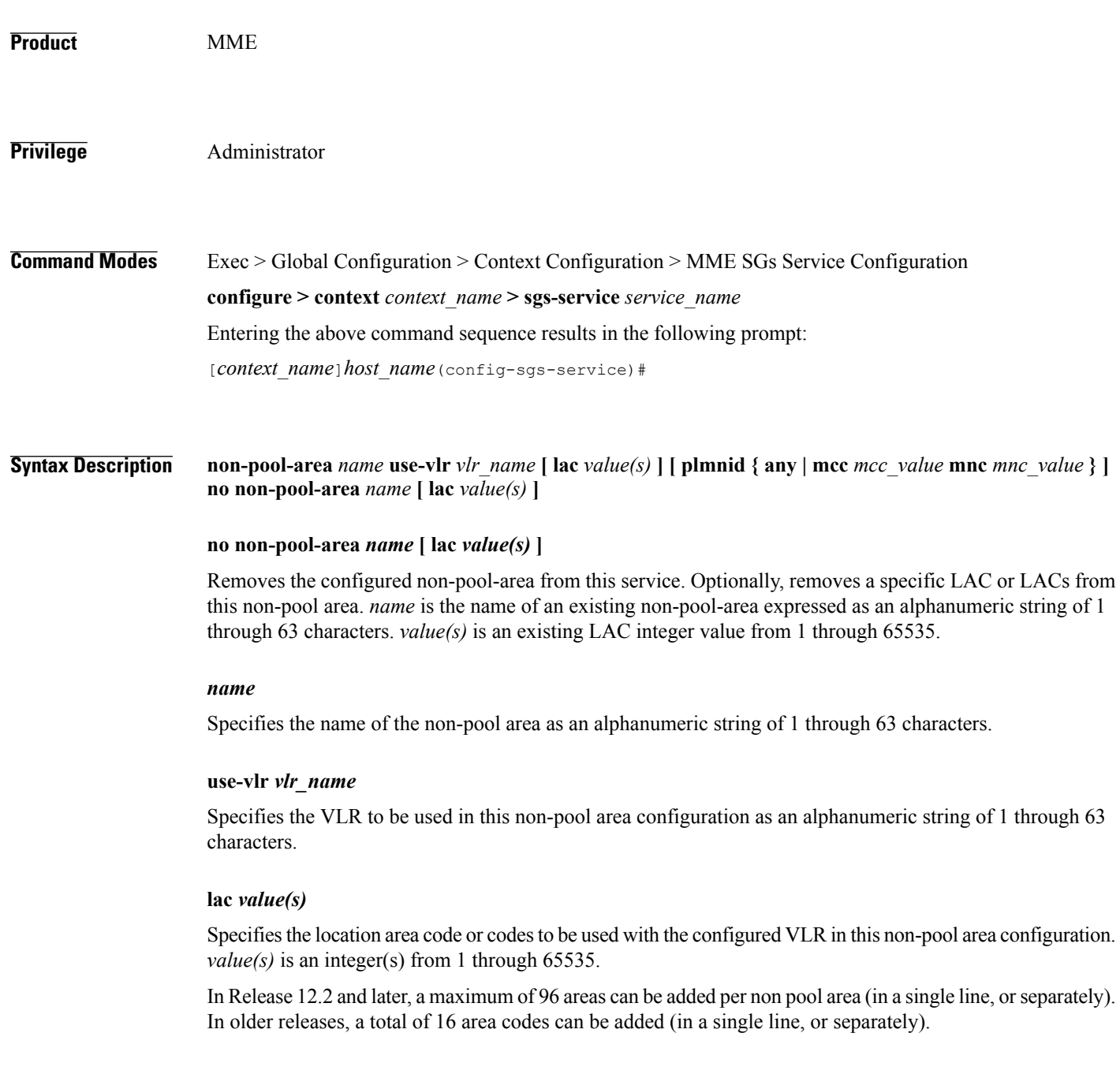

 $\overline{\phantom{a}}$ 

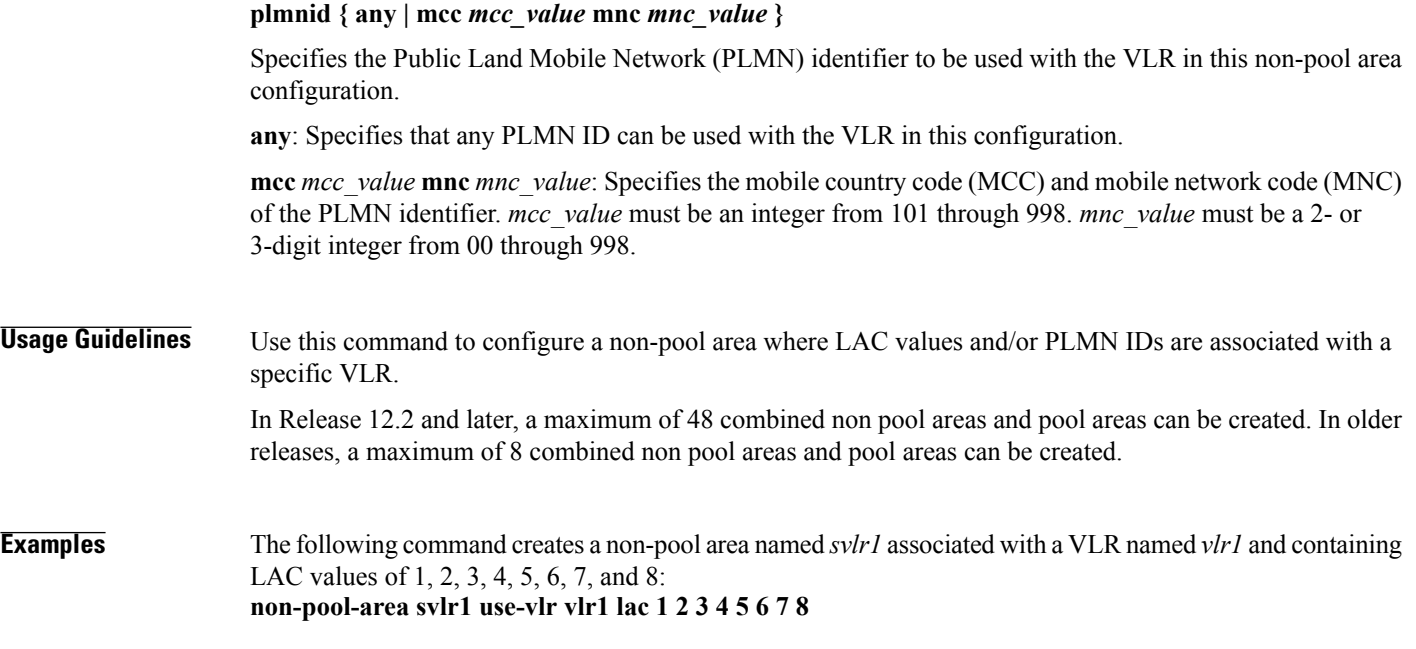

1

### <span id="page-11-0"></span>**pool-area**

Creates a location area code (LAC) pool area configuration or specifies an existing pool area and enters the LAC Pool Area Configuration Mode.

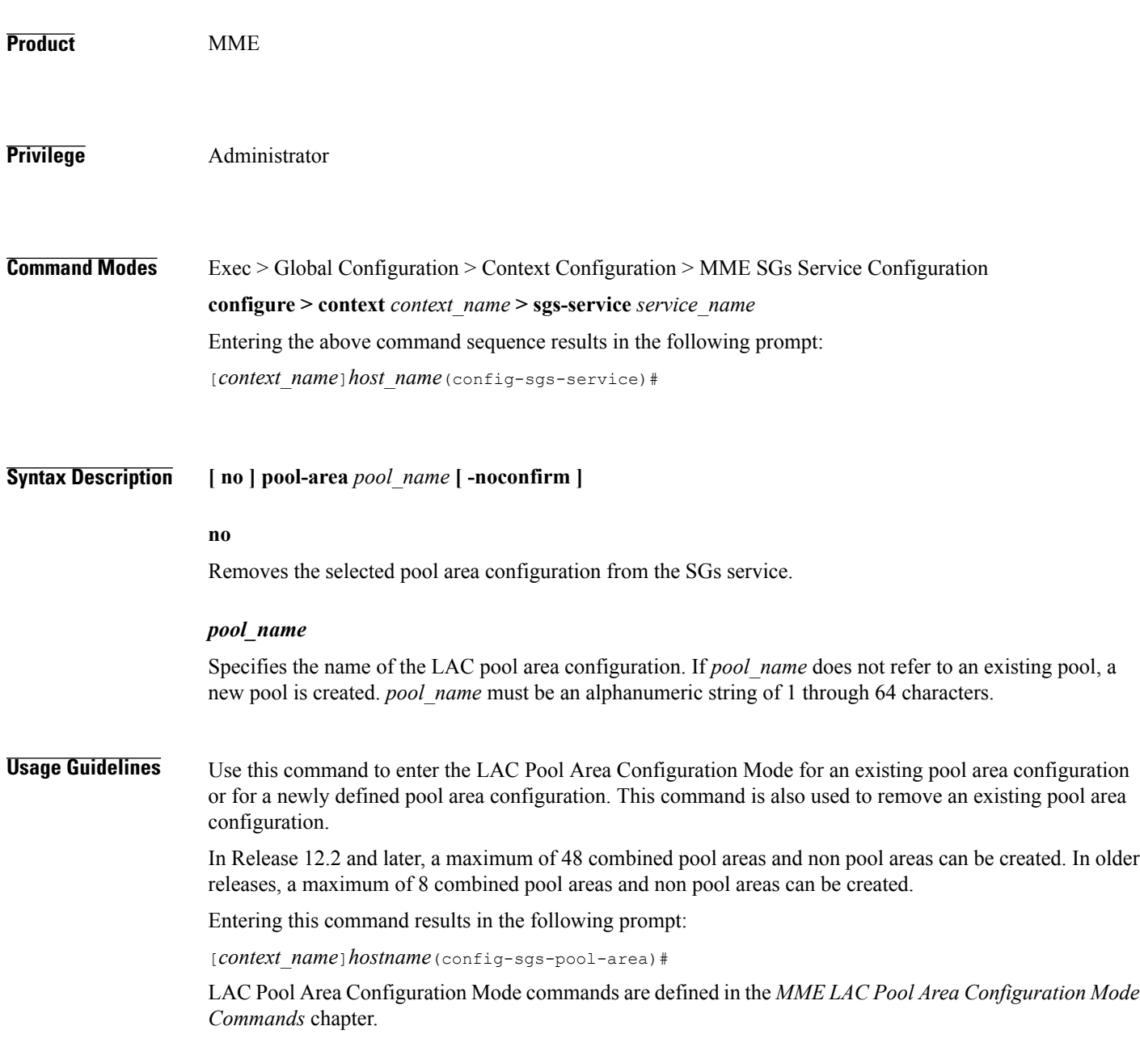

 $\mathbf{I}$ 

**Examples** The following command enters the LAC Pool Area Configuration Mode for a new or existing pool area configuration named *pool1*: **pool-area pool1**

 $\mathbf l$ 

 $\mathbf I$ 

### <span id="page-13-0"></span>**sctp**

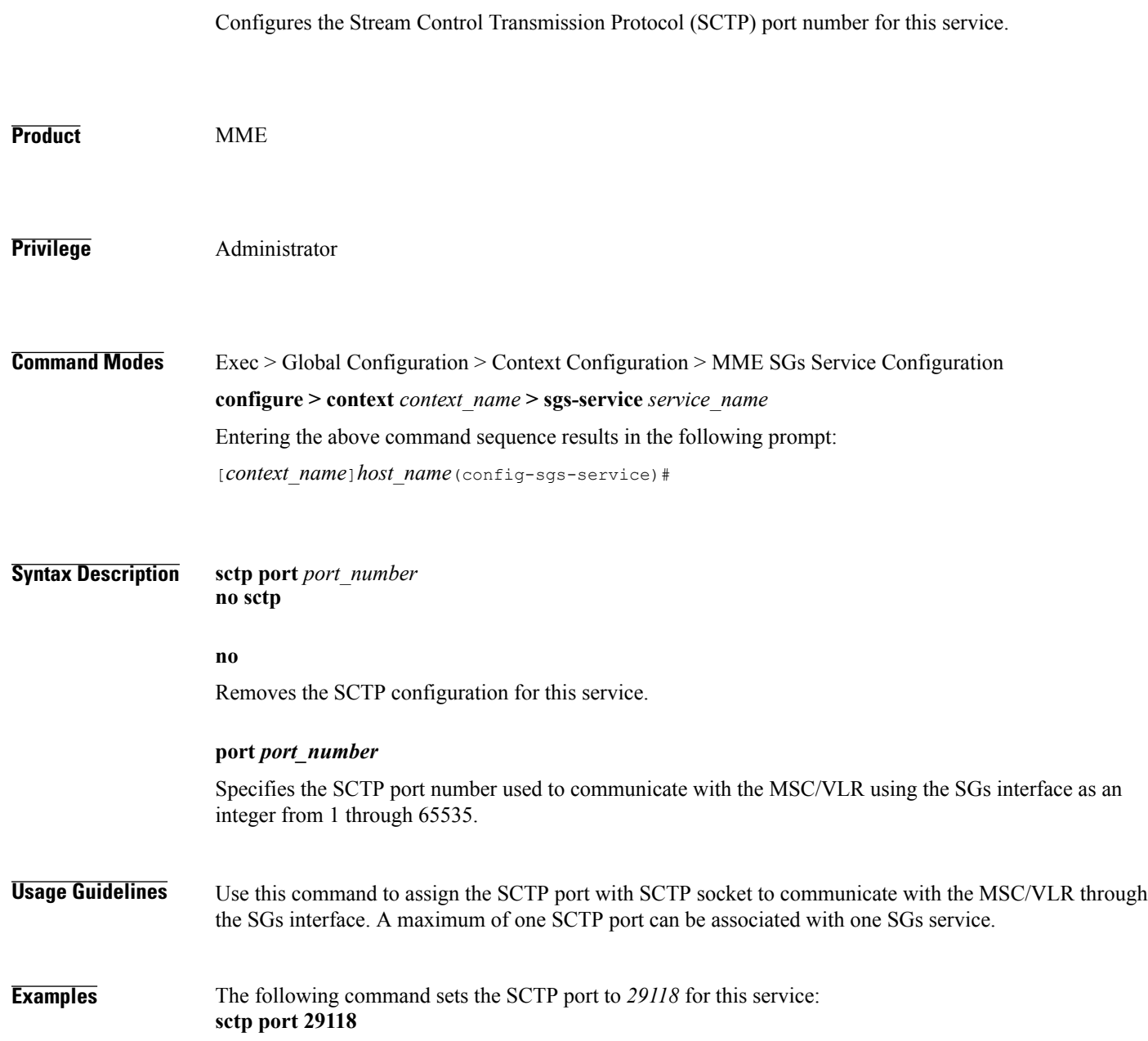

# <span id="page-14-0"></span>**tac-to-lac-mapping**

 $\mathbf{I}$ 

Maps any Tracking Area Code (TAC) value or a specific TAC value to a LAC value.

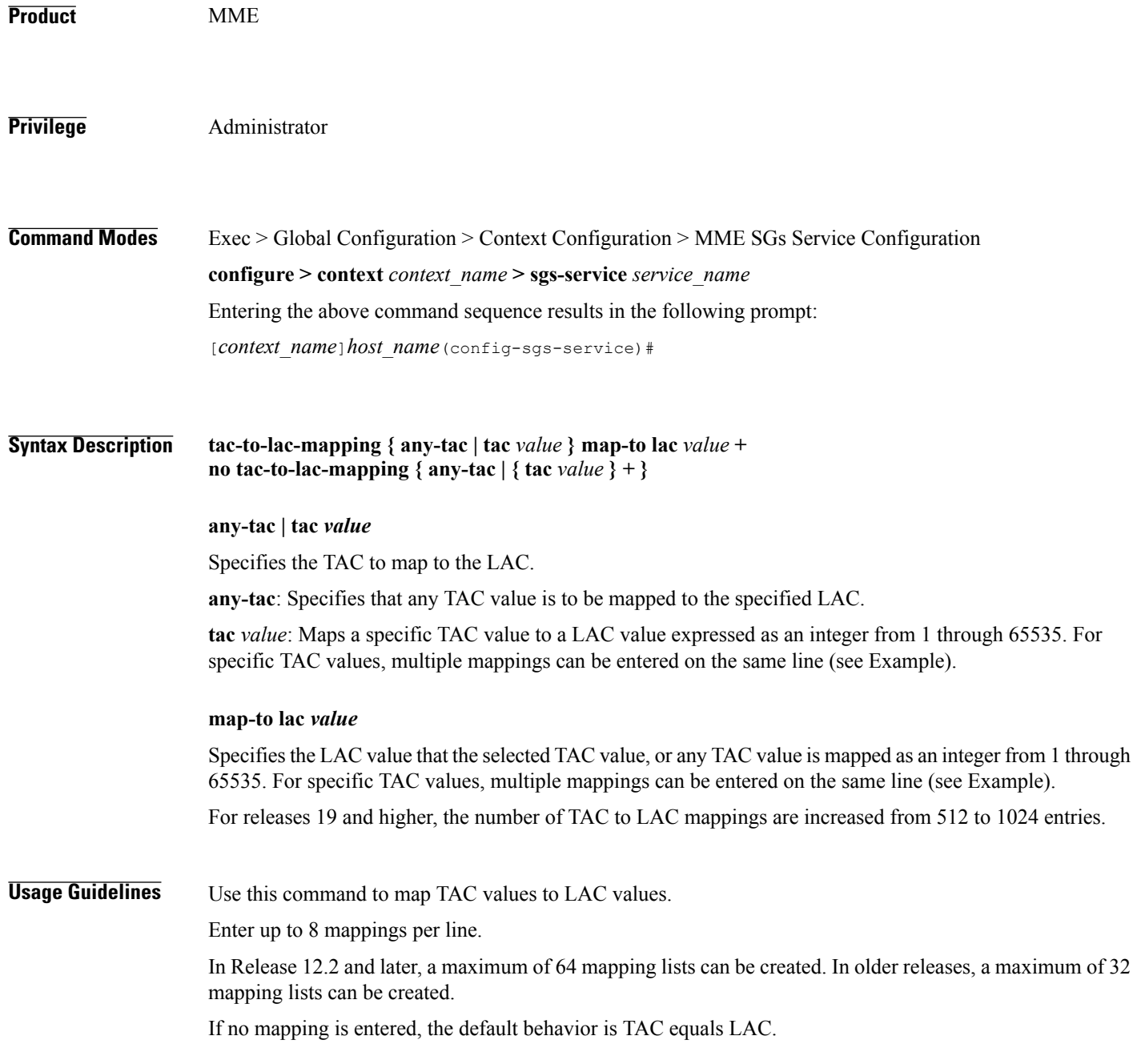

T

**Examples** The following command maps a TAC value of 2 to a LAC value of 3, a TAC value of 4 to a LAC value of 5, and a TAC value of 6 to a LAC value of 7: **tac-to-lac-mapping tac 2 map-to lac 3 tac 4 map-to lac 5 tac 6 map-to lac 7**

### <span id="page-16-0"></span>**timer**

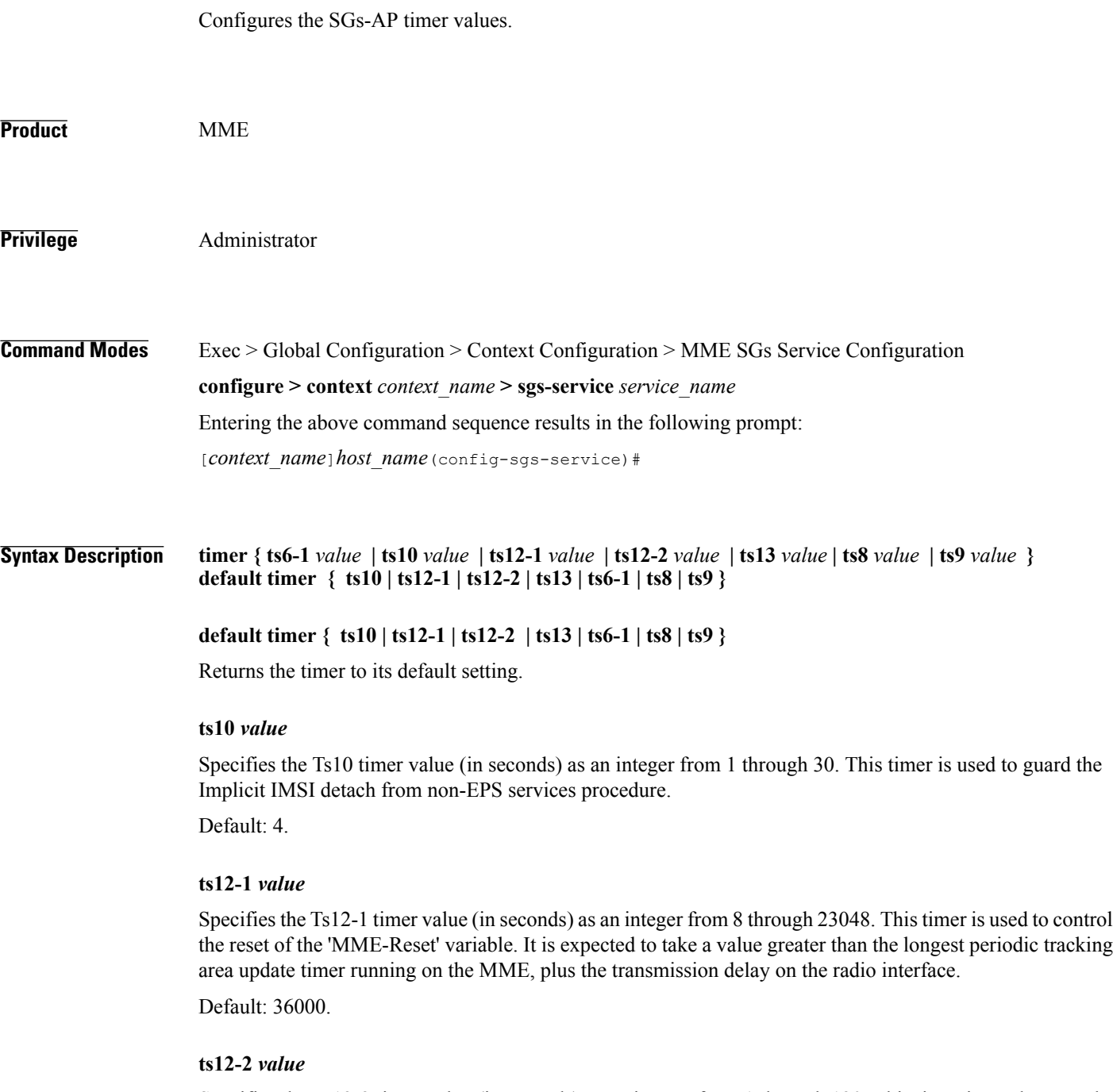

Specifies the Ts12-2 timer value (in seconds) as an integer from 1 through 120. This timer is used to guard the MME reset procedure. There is one Ts12-2 timer per VLR for which the MME has an SGs association.

Default: 4.

 $\mathbf{I}$ 

### **ts13** *value*

Specifies the Ts13 timer value (in seconds) as an integer from 1 through 30. This timer configures the retransmission interval for sending SGs message SGsAP-EPS-DETACH-INDICATION to MSC/VLR due to an Implicit IMSI detach from EPS services. If no SGsAP-EPS-DETACH-ACK is received, the MME will resend SGsAP-EPS-DETACH-INDICATION message upon expiry of this timer.

Default: 4.

### **ts6-1** *value*

Specifies the Ts6-1 timer value (in seconds) as an integer from 10 through 90. This timer is used to guard the Location Update procedure. It is expected to take a value greater than 2 times the maximum transmission time in the SGs interface, plus the supervision timer of the Update Location procedure (as defined in 3GPP TS 29.002 [15]).

Default: 15.

### **ts8** *value*

Specifies the Ts8 timer value (in seconds) as an integer from 1 through 30. This timer is used to guard the Explicit IMSI detach from EPS services procedure.

Default: 4.

### **ts9** *value*

Specifies the Ts9 timer value (in seconds) as an integer from 1 through 30. This timer guards the Explicit IMSI detach from non-EPS services procedure.

Default: 4.

**Usage Guidelines** Use this command to configure the SGs-AP timers.

**Examples** The following command sets the SGs-AP Ts6-1 timer to 20 seconds: **timer ts6-1 20**

### <span id="page-18-0"></span>**vlr**

 $\mathbf{I}$ 

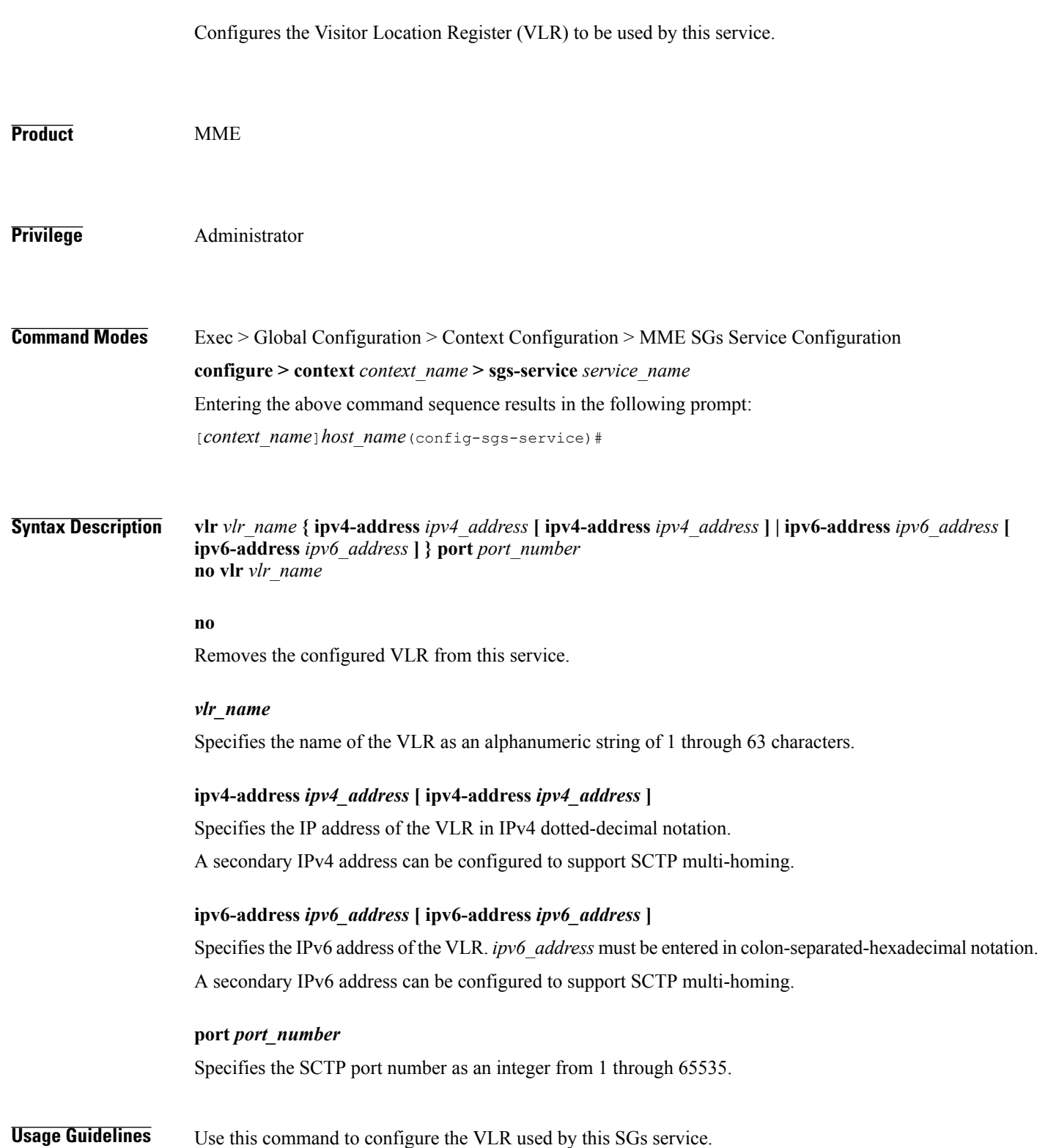

ι

In Release 12.2 and later, a maximum of 48 separate VLRs can be created. In older releases, a maximum of 32 separate VLRs can be created.

Each individual VLR can be defined with up to 10 separate associations to a single MSS pool. Each of these associations support SCTP multi-homing by defining a primary/secondary IP address. Application layer messages are transmitted to the first available association for a particular VLR. If a complete failure of the underlying SCTP layer for a given association (for example, both SCTP paths in a multi-homed configuration) occurs, the VLR association is removed as a candidate for application message transmission until it recovers. A given MMS (VLR) will remain available as long as at least one related association remains available.

**Examples** The following command configures a VLR to be used by this service with a name of *vlr1*, with an SCTP multi-homed primary IPv4 address of *10.2.3.4*, a secondary IPv4 address of *10.2.10.1*, and a port number of *29118*:

**vlr vlr1 ipv4-address 10.2.3.4 ipv4-address 10.2.10.1 port 29118**

**vlr**

### <span id="page-20-0"></span>**vlr-failure**

 $\mathbf I$ 

Configures automatic VLR failure handling for the SGs service

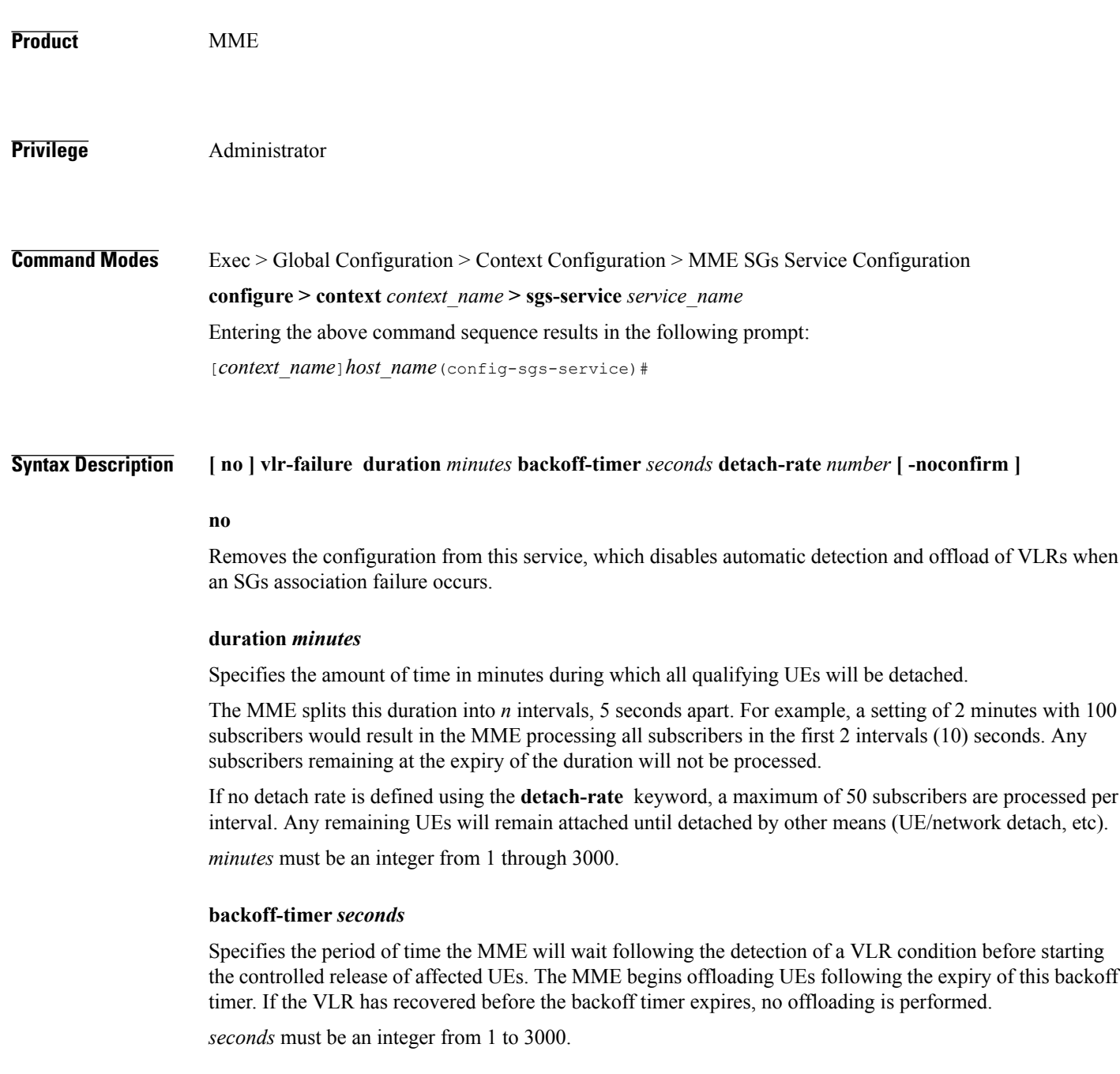

 $\mathbf l$ 

 $\mathbf I$ 

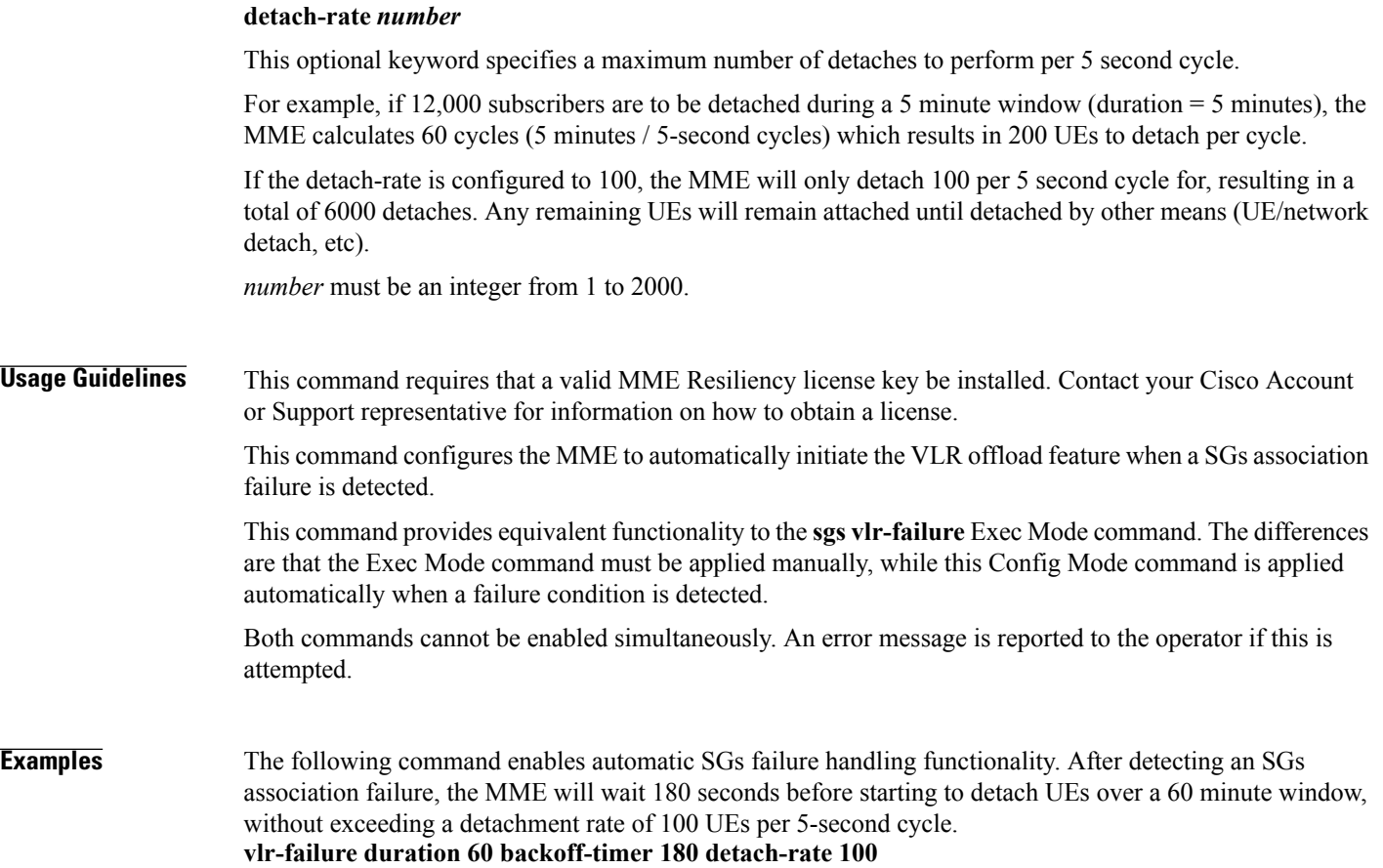